## **QGIS Application - Bug report #17377 QgsSettings::beginGroup() is superior to QgsSettings::Section**

*2017-11-01 11:00 PM - Borys Jurgiel*

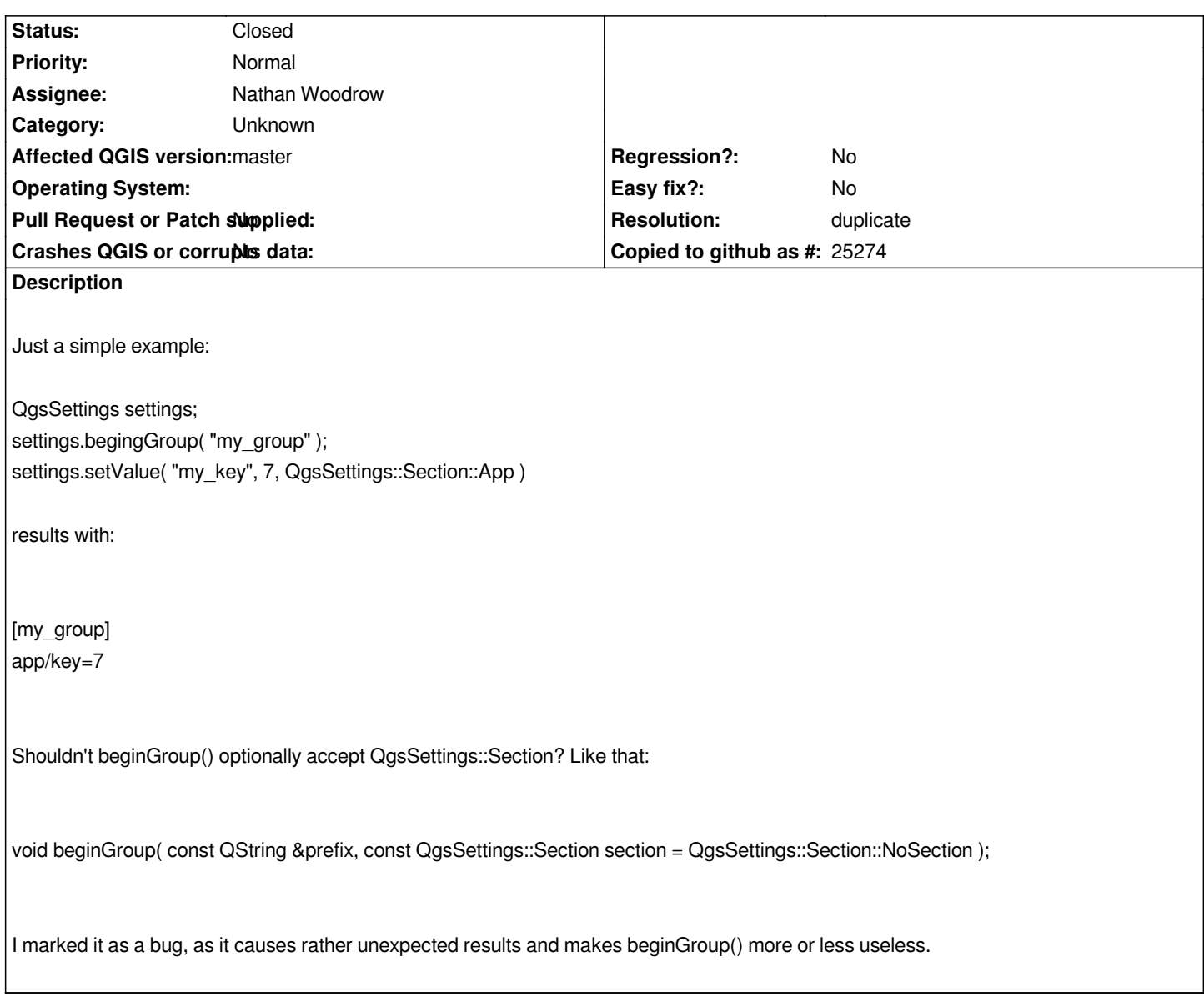

## **History**

**#1 - 2017-11-01 11:01 PM - Borys Jurgiel**

*- Resolution set to duplicate*

*- Status changed from Open to Closed*